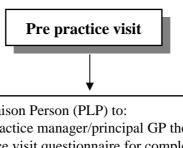

Contact the Practice Liaison Person (PLP) to:

- Arrange with the practice manager/principal GP the date of visit 1
- Send the pre-practice visit questionnaire for completion and return
- Send GPs and PN consent form and questionnaires to fill in and return

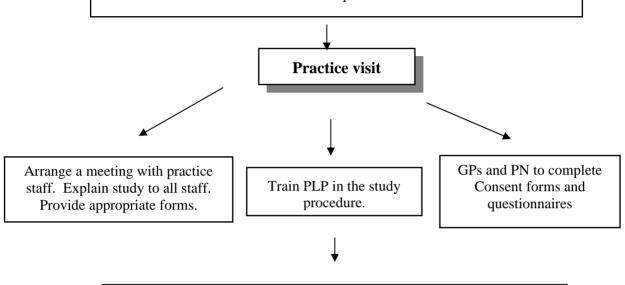

Assist PLP to generate randomly selected patient list. Identify all patients matching HIPS criteria, using .excel macros program. Document the number of patients in each list

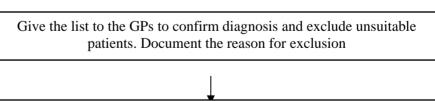

Patients receive the package and return the questionnaire and consent form

Practices are randomized